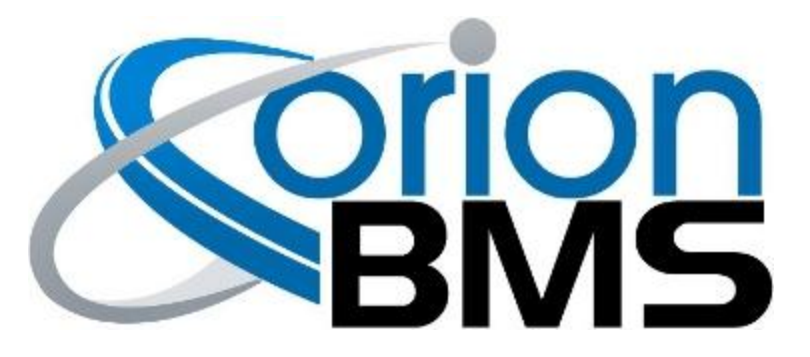

# DTC P0A0C - Highest Cell Voltage Too High Fault

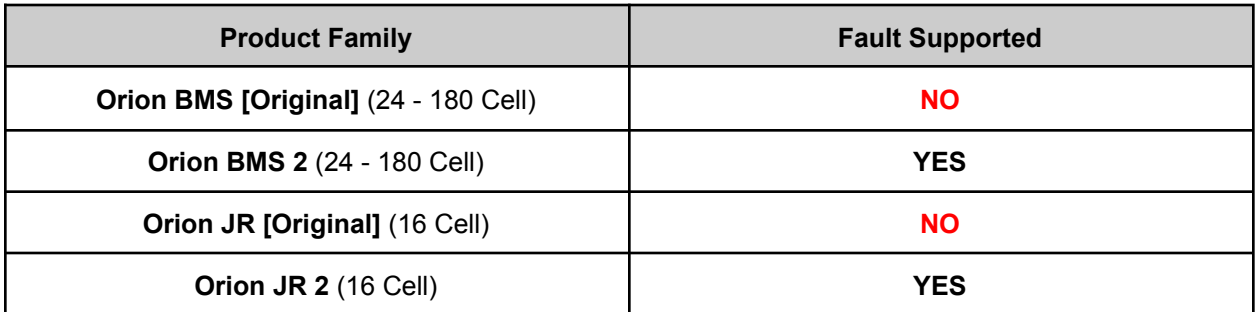

## **FAULT DESCRIPTION**

**IMPORTANT WARNING: Immediately disconnect any battery chargers or charge controllers from the battery pack to prevent further overcharging the batteries.**

This fault code is triggered if the voltage of an individual cell (as measured by the BMS) exceeds the programmed maximum allowed cell voltage. This fault code will only trigger after a number of samplings over the period of 10 seconds to prevent false positives.

This fault can be caused by incorrect cell tap wiring, a loose or disconnected cell tap, a blown fuse inside the BMS, a high resistance or loose busbar, a cell which is actually over voltage, or from internal damage to the BMS unit due to previous wiring faults. This fault code should always be immediately investigated as the cells are likely being over-charged.

**SAFETY WARNING: Cells which have been over-charged or over-discharged may not be safe to use even after bringing the voltage into a correct range. A cell which has previously been over-charged or over-discharged at any time may develop internal damage, compromising the** safety of the cell. Always consult the cell manufacturer for advice on whether a cell can be safely **used after an over-charge or over-discharge event.**

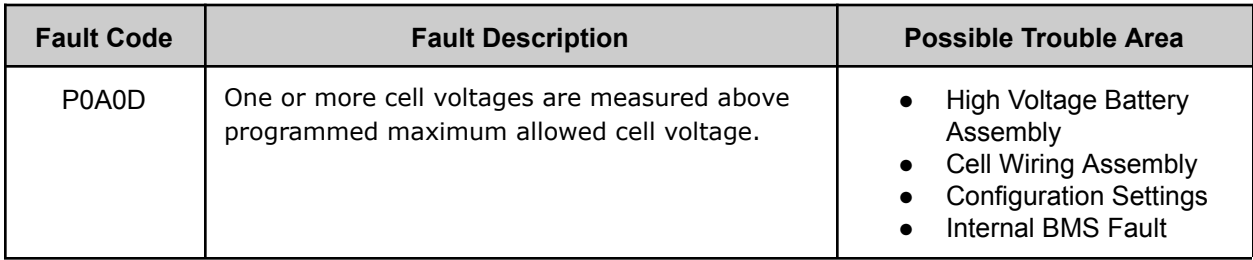

#### **FAULT BEHAVIOR**

This fault, by itself, is **Informational Only** and will not directly inhibit BMS functions. Most likely other faults will be set which may take more aggressive action.

#### **FAULT THRESHOLDS**

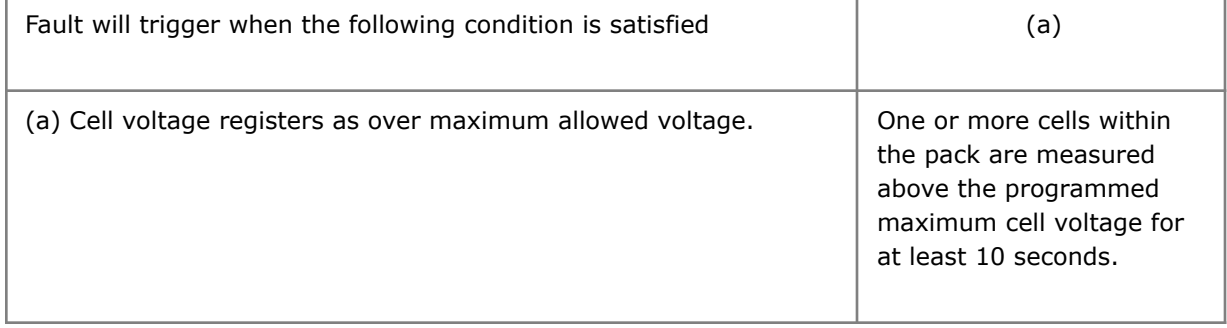

## **DIAGNOSTIC STEPS**

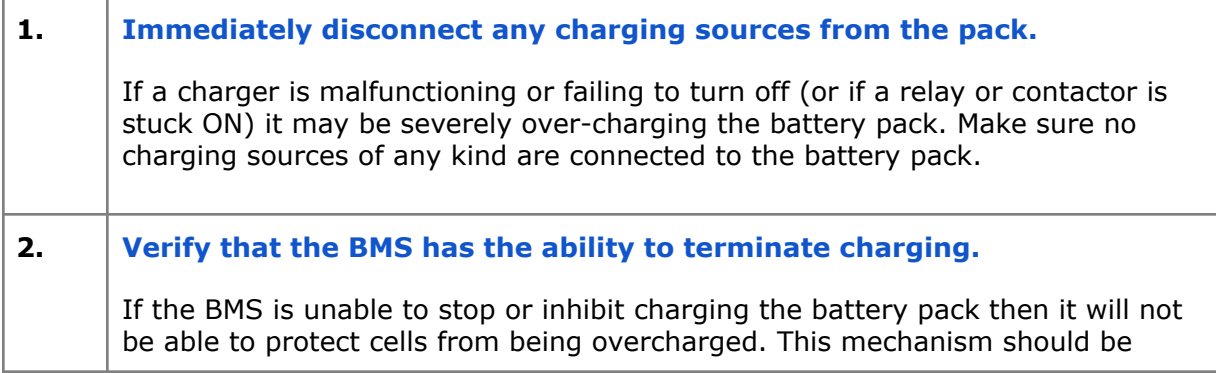

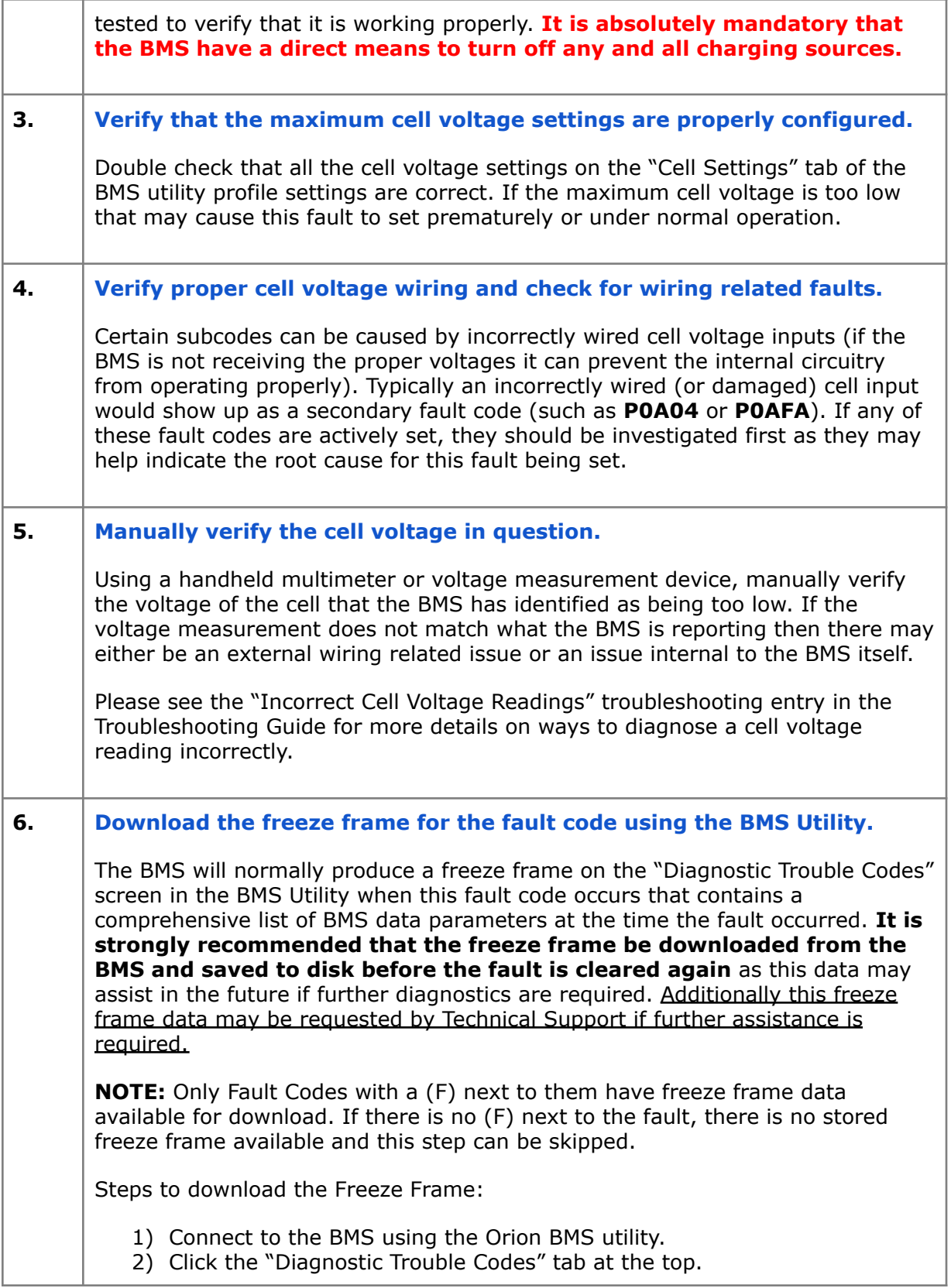

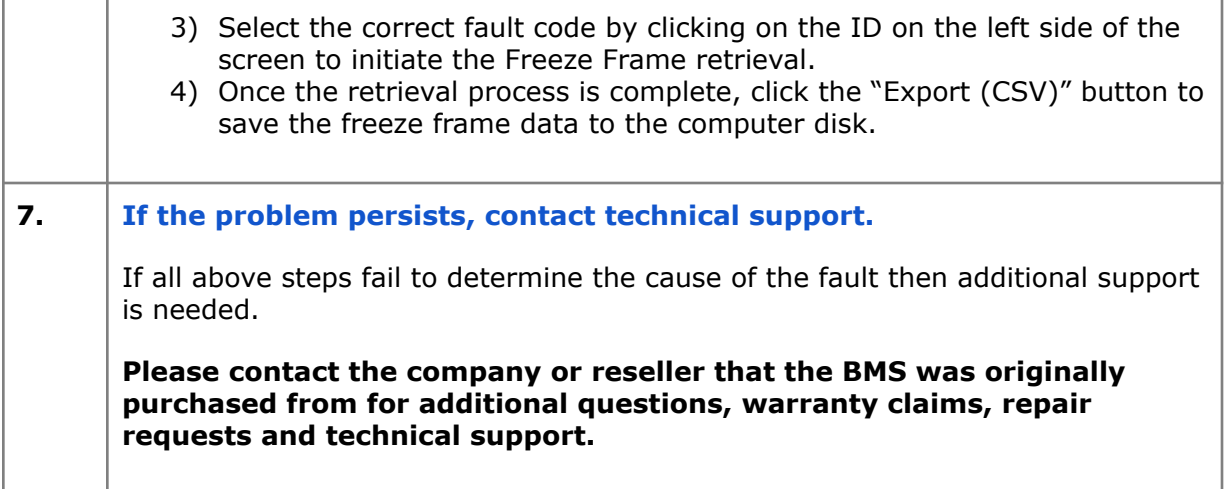